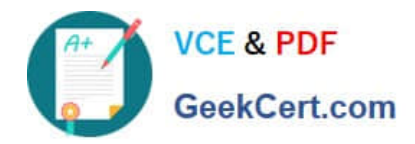

**https://www.geekcert.com/professional-cloud-devops-engineer.html** 2024 Latest geekcert PROFESSIONAL-CLOUD-DEVOPS-ENGINEER PDF and VCE dumps Download

# **PROFESSIONAL-CLOUD-DEVOPS-ENGINEERQ&As**

Professional Cloud DevOps Engineer

## **Pass Google PROFESSIONAL-CLOUD-DEVOPS-ENGINEER Exam with 100% Guarantee**

Free Download Real Questions & Answers **PDF** and **VCE** file from:

**https://www.geekcert.com/professional-cloud-devops-engineer.html**

100% Passing Guarantee 100% Money Back Assurance

Following Questions and Answers are all new published by Google Official Exam Center

**VCF & PDF** GeekCert.com

**https://www.geekcert.com/professional-cloud-devops-engineer.html** 2024 Latest geekcert PROFESSIONAL-CLOUD-DEVOPS-ENGINEER PDF and VCE dumps Download

- **B** Instant Download After Purchase
- **@ 100% Money Back Guarantee**
- 365 Days Free Update
- 800,000+ Satisfied Customers

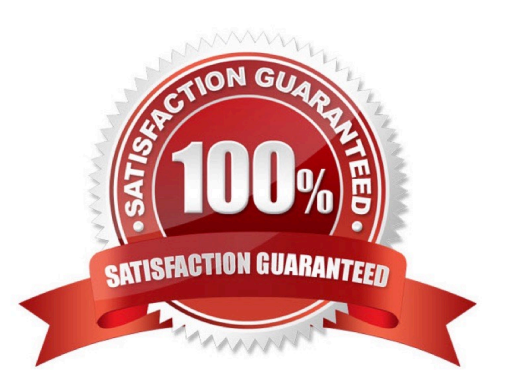

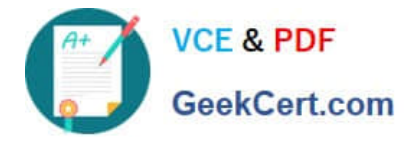

#### **QUESTION 1**

You are investigating issues in your production application that runs on Google Kubernetes Engine (GKE). You determined that the source of the issue is a recently updated container image, although the exact change in code was not identified. The deployment is currently pointing to the latest tag. You need to update your cluster to run a version of the container that functions as intended. What should you do?

A. Create a new tag called stable that points to the previously working container, and change the deployment to point to the new tag.

B. Alter the deployment to point to the sha256 digest of the previously working container.

C. Build a new container from a previous Git tag, and do a rolling update on the deployment to the new container.

D. Apply the latest tag to the previous container image, and do a rolling update on the deployment.

#### Correct Answer: B

https://cloud.google.com/kubernetes-engine/docs/concepts/about-container-images

#### **QUESTION 2**

You support a multi-region web service running on Google Kubernetes Engine (GKE) behind a Global HTTP/S Cloud Load Balancer (CLB). For legacy reasons, user requests first go through a third-party Content Delivery Network (CDN), which then routes traffic to the CLB. You have already implemented an availability Service Level Indicator (SLI) at the CLB level. However, you want to increase coverage in case of a potential load balancer misconfiguration, CDN failure, or other global networking catastrophe. Where should you measure this new SLI? (Choose two.)

- A. Your application servers\\' logs.
- B. Instrumentation coded directly in the client.
- C. Metrics exported from the application servers.
- D. GKE health checks for your application servers.
- E. A synthetic client that periodically sends simulated user requests.
- Correct Answer: BE

https://cloud.google.com/architecture/adopting-slos#choosing\_a\_measurement\_method

- B > Using client instrumentation.
- E > Implementing synthetic testing.

### **QUESTION 3**

Your application images are built wing Cloud Build and pushed to Google Container Registry (GCR). You want to be able to specify a particular version of your application for deployment based on the release version tagged in source control. What would you do when you push the image?

[Latest PROFESSIONAL-CLOUD-DEVOPS-ENGINEER Dumps](https://www.geekcert.com/professional-cloud-devops-engineer.html) | [PROFESSIONAL-CLOUD-DEVOPS-ENGINEER](https://www.geekcert.com/professional-cloud-devops-engineer.html) [Practice Test](https://www.geekcert.com/professional-cloud-devops-engineer.html) | [PROFESSIONAL-CLOUD-DEVOPS-ENGINEER Braindumps](https://www.geekcert.com/professional-cloud-devops-engineer.html)

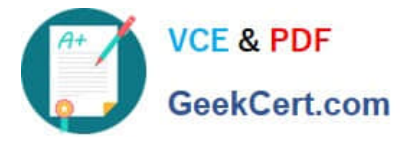

- A. Reference the image digest in the source control tag.
- B. Supply the source control tag as a parameter within the image name.
- C. Use Cloud Build to include the release version tag in the application image.
- D. Use GCR digest versioning to match the image to the tag in source control.

Correct Answer: C

#### **QUESTION 4**

Your team deploys applications to three Google Kubernetes Engine (GKE) environments: development, staging, and production. You use GitHub repositories as your source of truth. You need to ensure that the three environments are consistent. You want to follow Google-recommended practices to enforce and install network policies and a logging DaemonSet on all the GKE clusters in those environments. What should you do?

A. Use Google Cloud Deploy to deploy the network policies and the DaemonSet. Use Cloud Monitoring to trigger an alert if the network policies and DaemonSet drift from your source in the repository.

B. Use Google Cloud Deploy to deploy the DaemonSet and use Policy Controller to configure the network policies. Use Cloud Monitoring to detect drifts from the source in the repository and Cloud Functions to correct the drifts.

C. Use Cloud Build to render and deploy the network policies and the DaemonSet. Set up Config Sync to sync the configurations for the three environments.

D. Use Cloud Build to render and deploy the network policies and the DaemonSet. Set up a Policy Controller to enforce the configurations for the three environments.

Correct Answer: C

#### **QUESTION 5**

You recently deployed your application in Google Kubernetes Engine (GKE) and now need to release a new version of the application. You need the ability to instantly roll back to the previous version of the application in case there are issues with the new version. Which deployment model should you use?

A. Perform a rolling deployment, and test your new application after the deployment is complete.

B. Perform A/B testing, and test your application periodically after the deployment is complete.

C. Perform a canary deployment, and test your new application periodically after the new version is deployed.

D. Perform a blue/green deployment, and test your new application after the deployment is complete.

Correct Answer: D

https://cloud.google.com/architecture/application-deployment-and-testing-strategies

#### [Latest PROFESSIONAL-CL](https://www.geekcert.com/professional-cloud-devops-engineer.html) [PROFESSIONAL-CLOUD-](https://www.geekcert.com/professional-cloud-devops-engineer.html)[OUD-DEVOPS-ENGINEER](https://www.geekcert.com/professional-cloud-devops-engineer.html) [DEVOPS-ENGINEER](https://www.geekcert.com/professional-cloud-devops-engineer.html) [PROFESSIONAL-CLOUD-](https://www.geekcert.com/professional-cloud-devops-engineer.html)[DEVOPS-ENGINEER](https://www.geekcert.com/professional-cloud-devops-engineer.html)

[Latest PROFESSIONAL-CLOUD-DEVOPS-ENGINEER Dumps](https://www.geekcert.com/professional-cloud-devops-engineer.html) | PROFESSIONAL-CLOUD-DEVOPS-EN4MEER [Practice Test](https://www.geekcert.com/professional-cloud-devops-engineer.html) | [PROFESSIONAL-CLOUD-DEVOPS-ENGINEER Braindumps](https://www.geekcert.com/professional-cloud-devops-engineer.html)

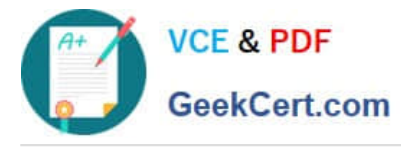

**https://www.geekcert.com/professional-cloud-devops-engineer.html**

2024 Latest geekcert PROFESSIONAL-CLOUD-DEVOPS-ENGINEER PDF and VCE dumps Download

**Dumps [Practice Test](https://www.geekcert.com/professional-cloud-devops-engineer.html) Practice Test [Braindumps](https://www.geekcert.com/professional-cloud-devops-engineer.html)**